# **Einführung in Web-bezogene Sprachen**

**Dr. Michael Thies**

**basiert auf Material von Prof. Dr. Uwe Kastens**

# **WS 2006 / 2007**

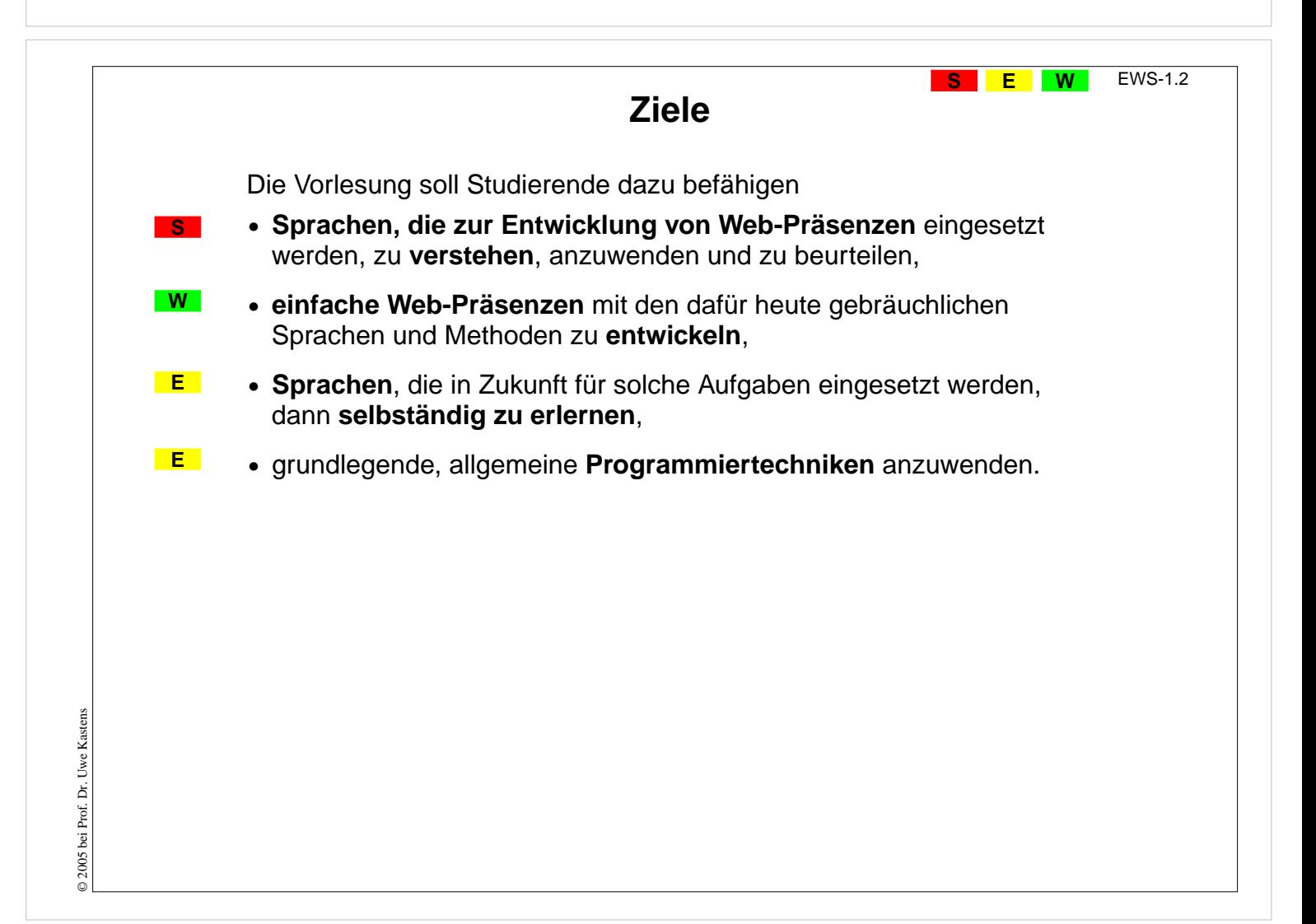

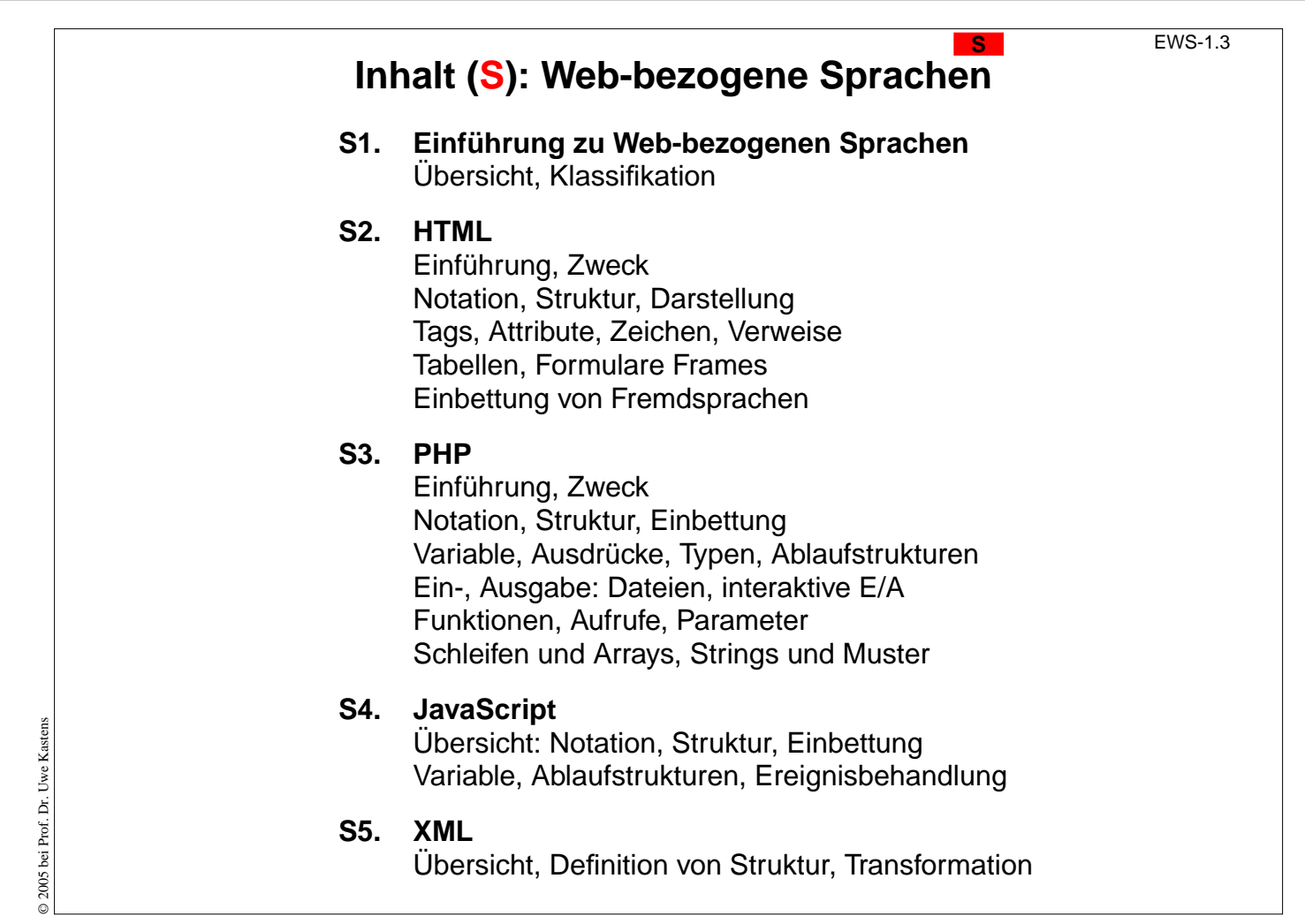

# **Inhalt ( E): Eigenschaften von Sprachen E**

EWS-1.4

- **E1. Einführung zu Eigenschaften von Sprachen** Übersicht, Klassifikation 4 Ebenen von Spracheigenschaften
- **E2. Symbole und Syntax** reguläre Ausdrücke kontextfreie Grammatiken
- **E3. Statische und dynamische Semantik** Gültigkeitsbereiche, Lebensdauer, Rekursion, Typisierung, Aufrufe, Ablaufstrukturen

© 2005 bei Prof. Dr. Uwe Kastens © 2005 bei Prof. Dr. Uwe Kastens

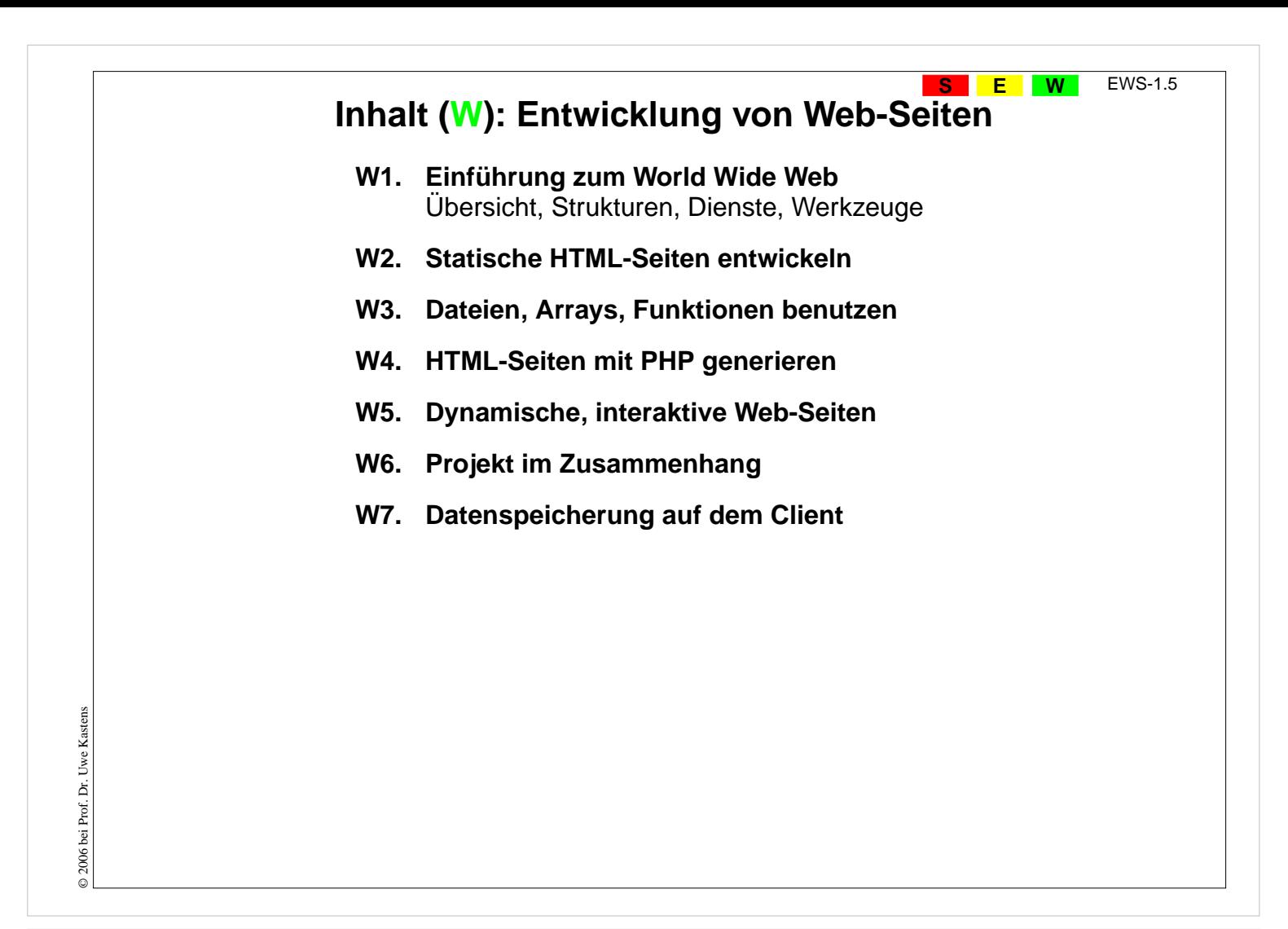

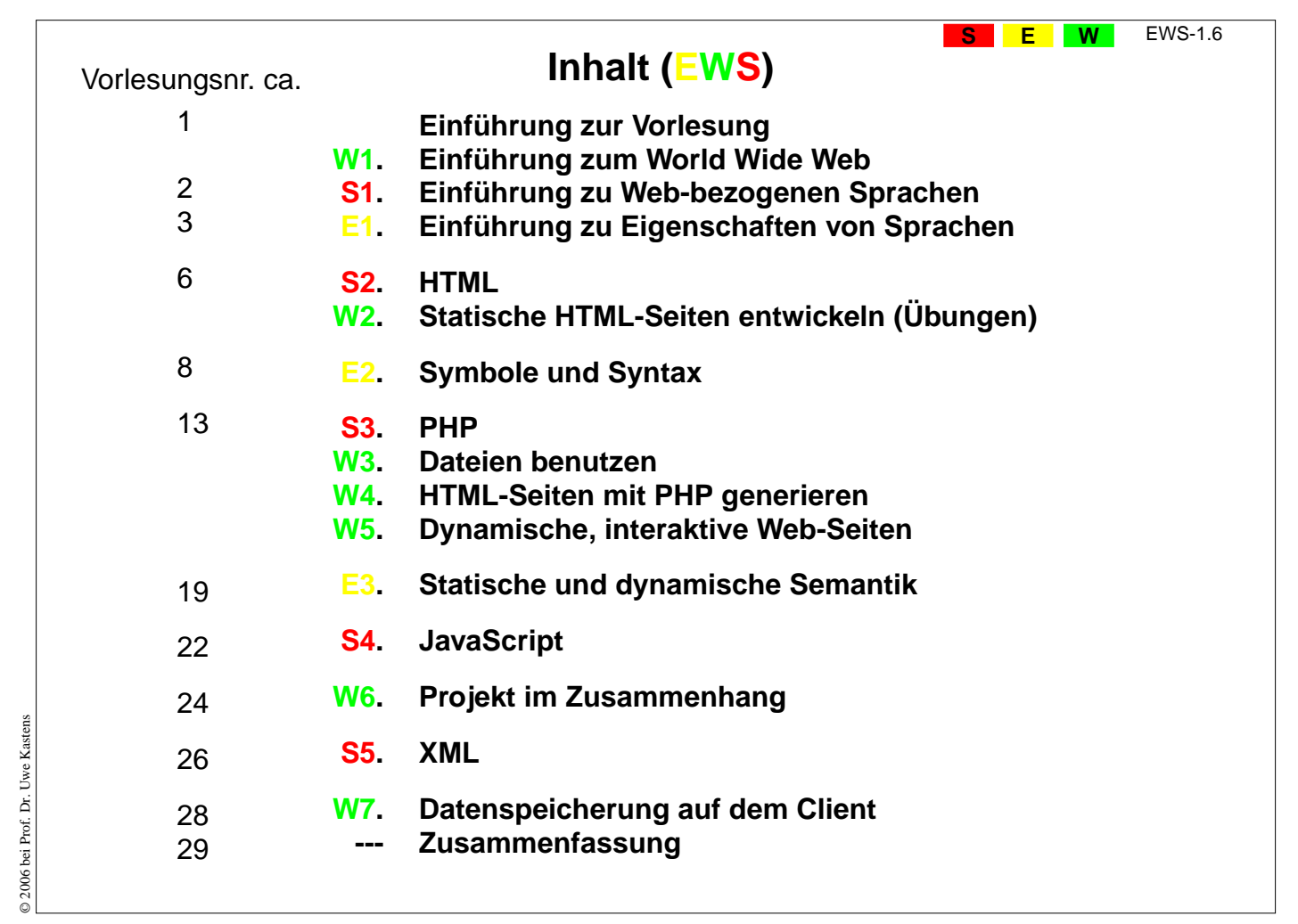

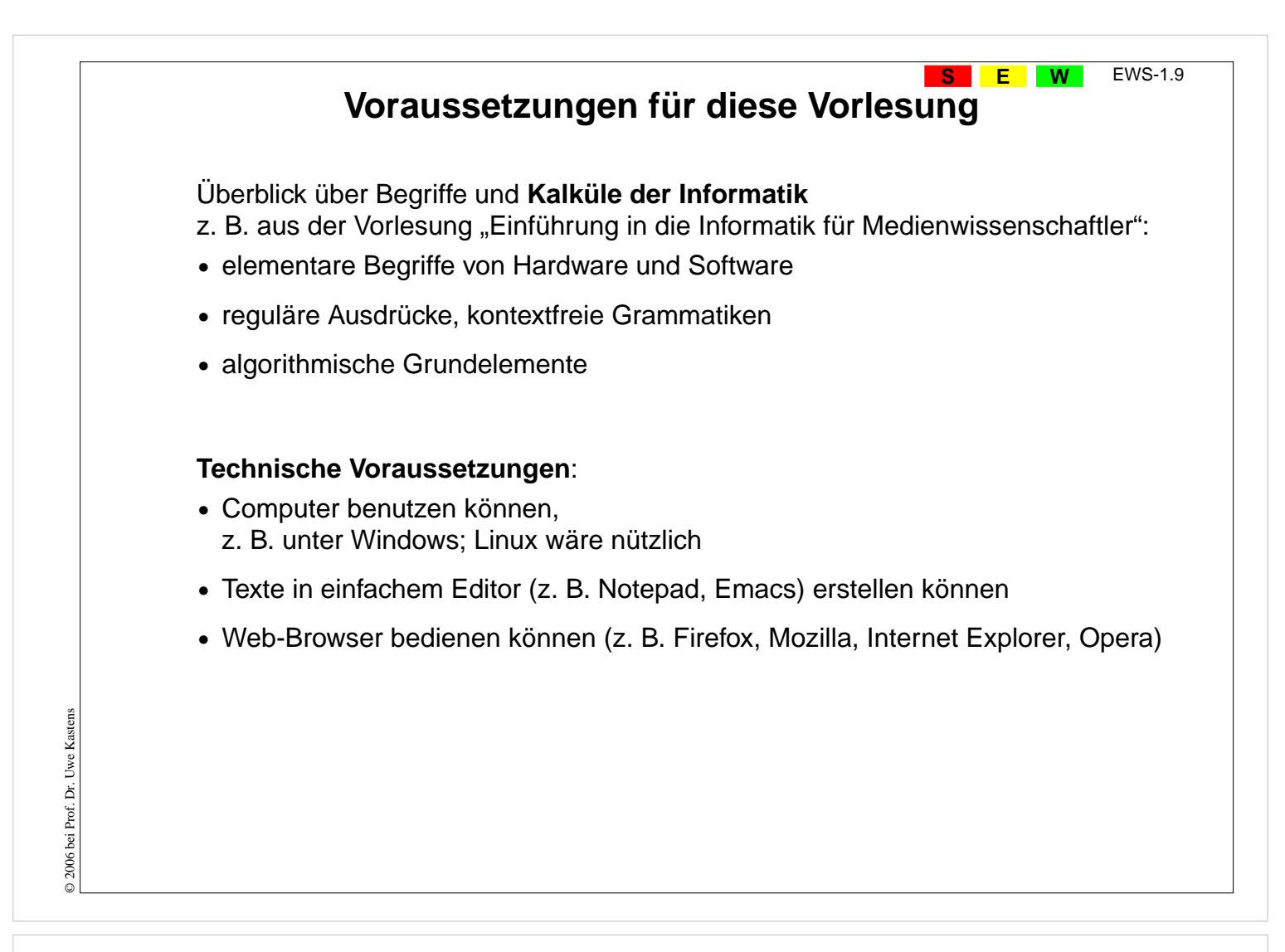

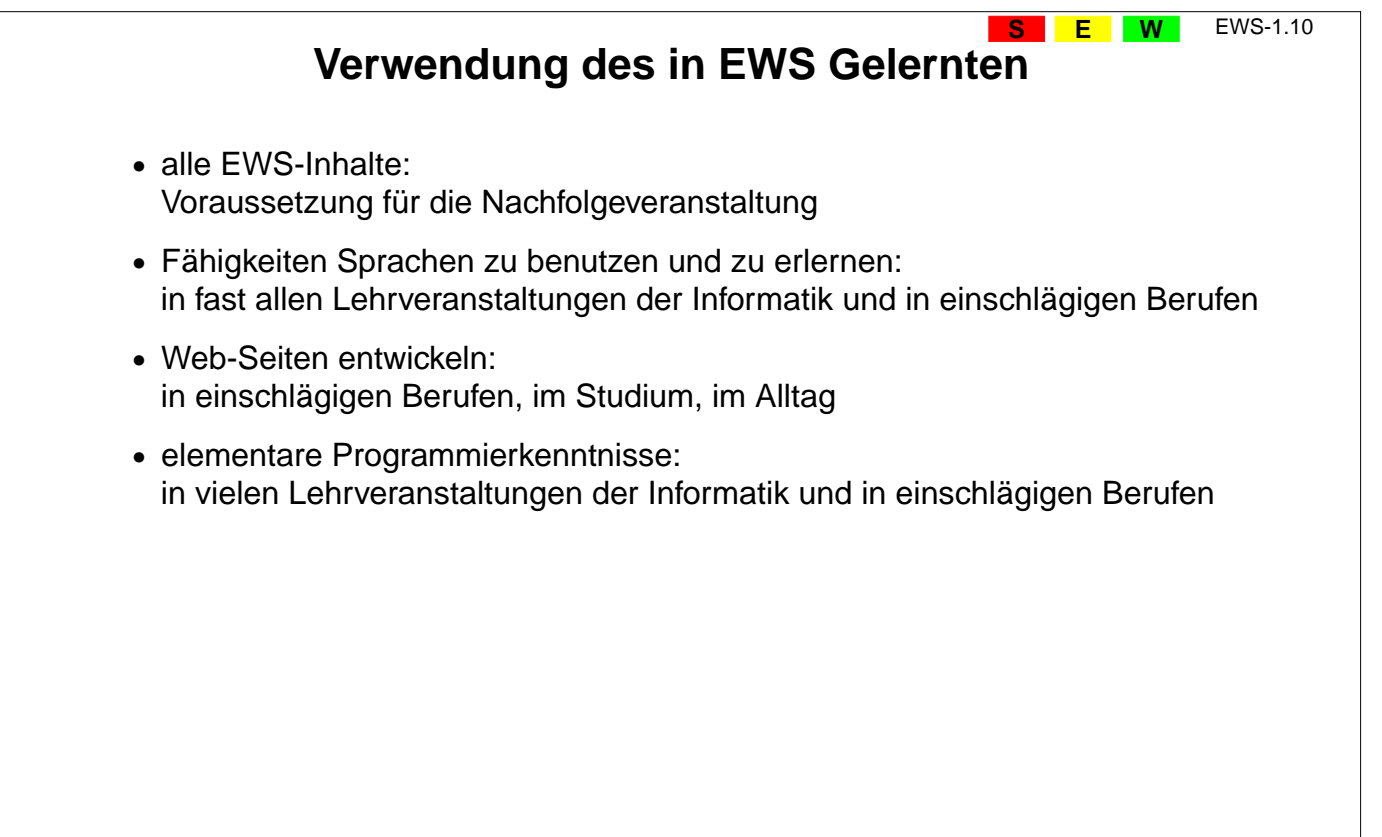

© 2005 bei Prof. Dr. Uwe Kastens

© 2005 bei Prof. Dr. Uwe Kastens

# **Literatur zur Vorlesung EWS**

**S**

**E**

**W** EWS-1.11

### **Zur Vorlesung insgesamt:**

1. elektronisches Skript: **http://ag-kastens.upb.de/lehre/material/ews2006**

### **Zu Web-bezogenen Sprachen:**

- 2. S. Münz, W. Nefzger: HTML & Web-Publishing Handbuch (Band 1), Franzis Verlag, 2002 im WWW: http://de.selfhtml.org
- 3. Wolfgang Dehnhardt: Skriptsprachen für dynamische Webauftritte, Hanser Verlag, 2001
- 4. Rasmus Lerdorf: PHP kurz und gut, O'Reilly Verlag, 2000
- 5. David Flanagan: JavaScript kurz und gut, O'Reilly Verlag, 1998
- 6. Jennifer Niederst: HTML kurz und gut, O'Reilly Verlag, 2002
- 7. R. Eckstein, M. Casabianca: XML kurz und gut, O'Reilly Verlag, 2002

# **Zu Sprachen allgemein:**

- 8. elektronisches Skript: http://ag-kastens.upb.de/lehre/material/gps
- 9. D. A. Watt: Programmiersprachen Konzepte und Paradigmen, Hanser, 1996 (vergr.) engl: Programming Language - Concepts and Paradigms, Prentice Hall, 1990

# **Zur Entwicklung von Web-Seiten:**

10.Mark Lubkowitz: Webseiten programmieren und Gestalten, Galileo Press GmbH, 2003

11.Peter Kentie: Web Graphics, Tools und Techniken für die Web-Gestaltung, Addison Wesley, 2000

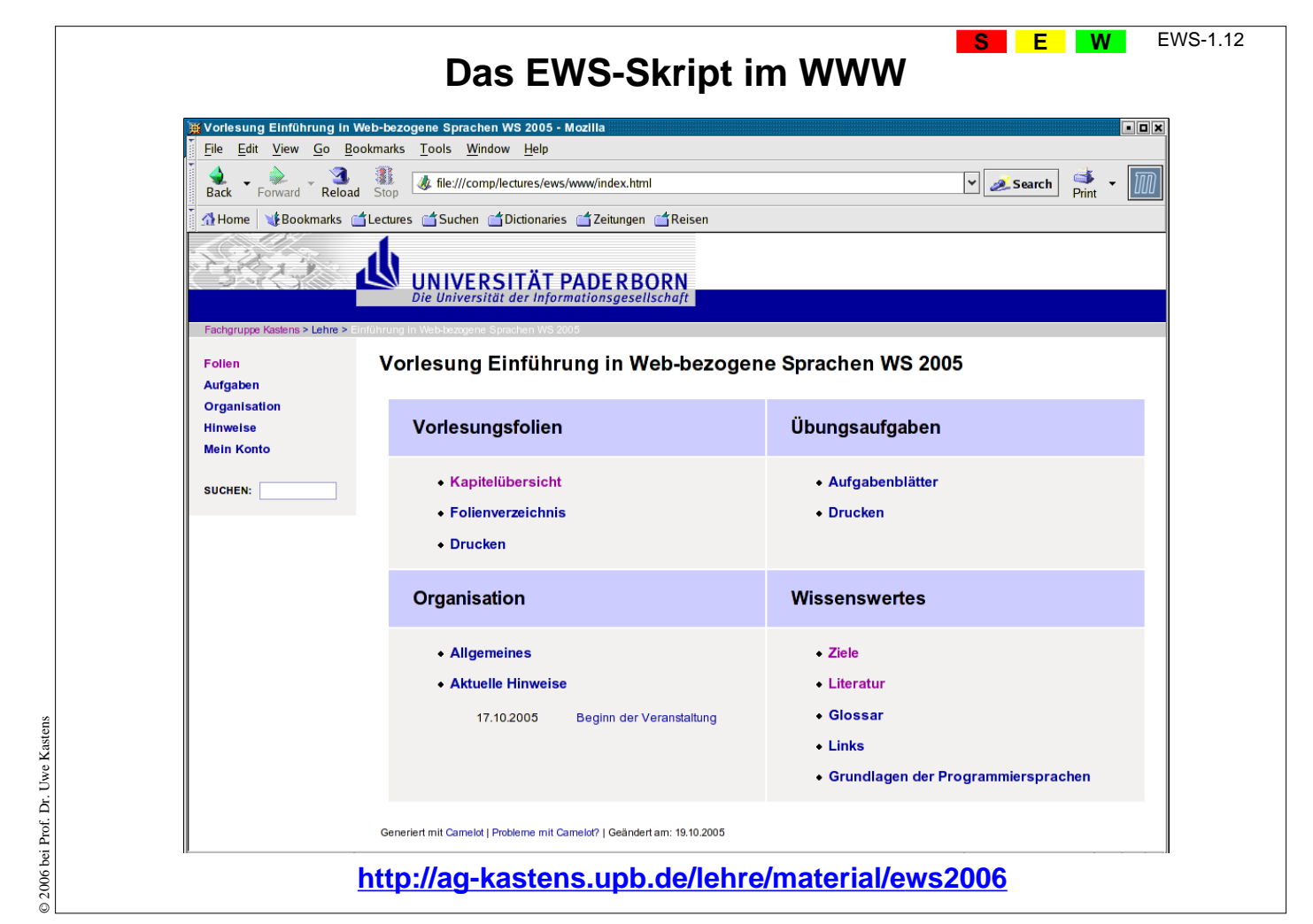

© 2006 bei Prof. Dr. Uwe Kastens © 2006 bei Prof. Dr. Uwe Kastens

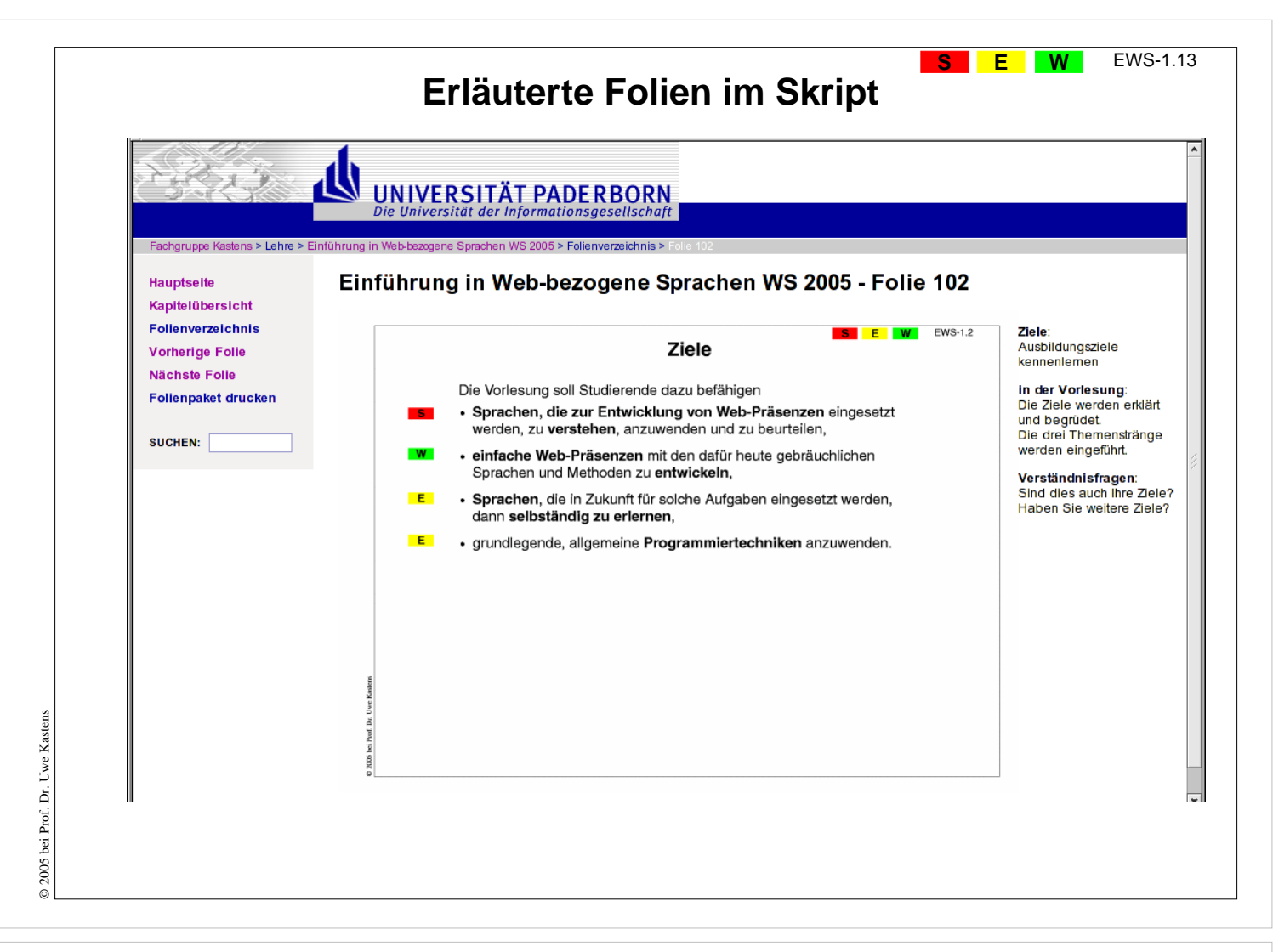

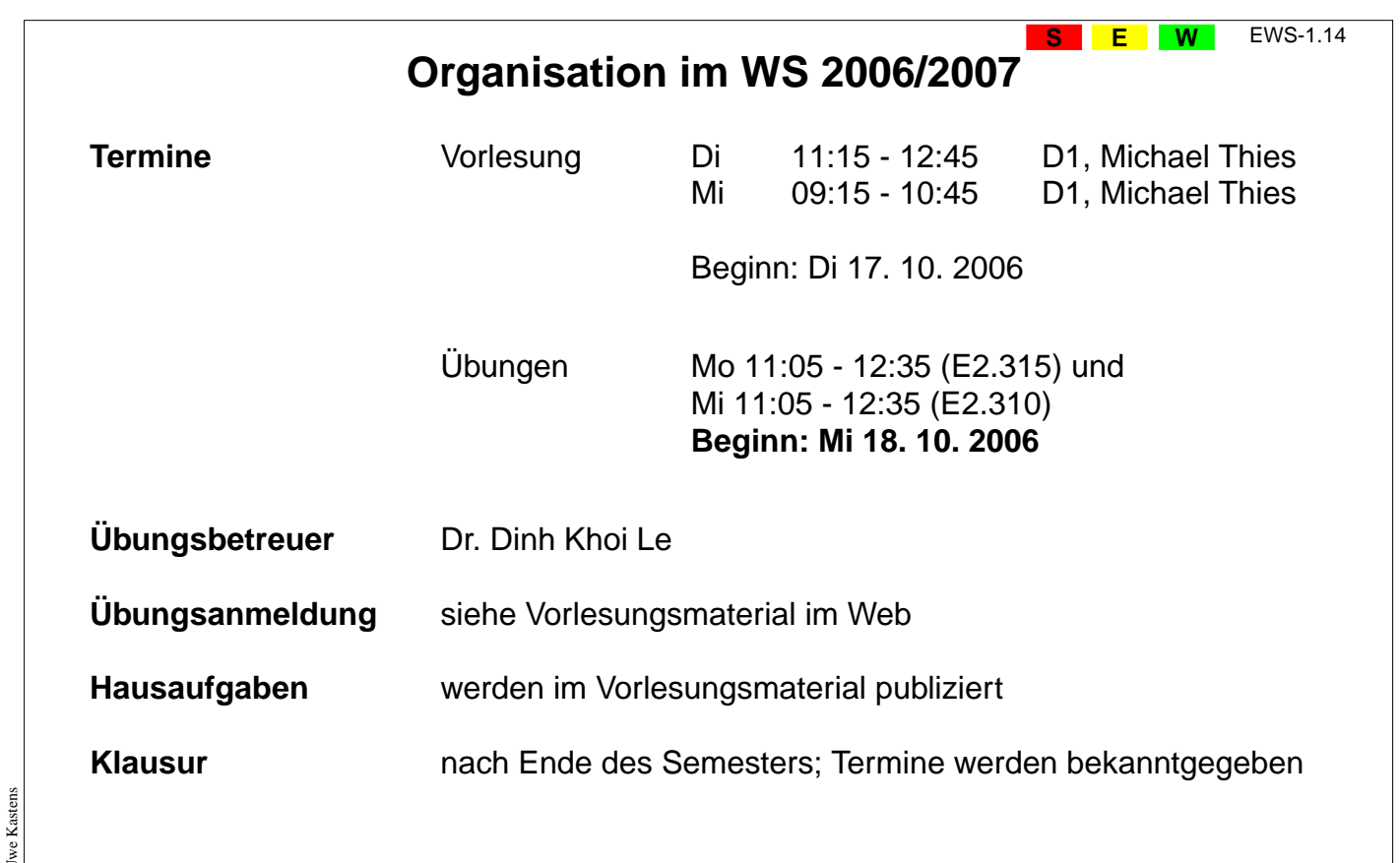

# **W1. Einführung zum World Wide Web**

**Internet** (Interconnected Networks): Zusammenschluss von vielen regionalen Netzen aus Millionen verbundener Rechner zu einem weltweiten Netz.

**World Wide Web** (WWW, Web): 1991 prägte Tim Berners-Lee diesen Begriff für einen sog. Dienst im Internet: Einfacher Zugriff auf weltweit verknüpfte Informationen

**NSF**

**Internet: Netze durch Backbones verbunden**

**DFN**

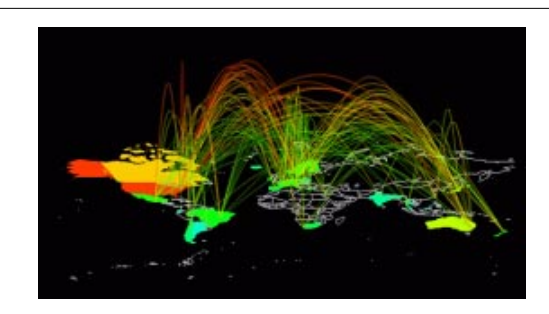

#### **Visualisierung des Datenverkehrs im Internet**

http://mappa.mundi.net/maps/maps\_008 Stephen G. Eick, Bell Laboratories-Lucent Technologies

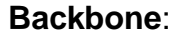

Hauptverbindungsleitung, die Netze miteinander verbindet.

#### **Gateway**:

Rechner, der ein Netz mit anderen Netzen verbindet

#### **Host**:

Rechner, der ans Internet angeschlossen ist

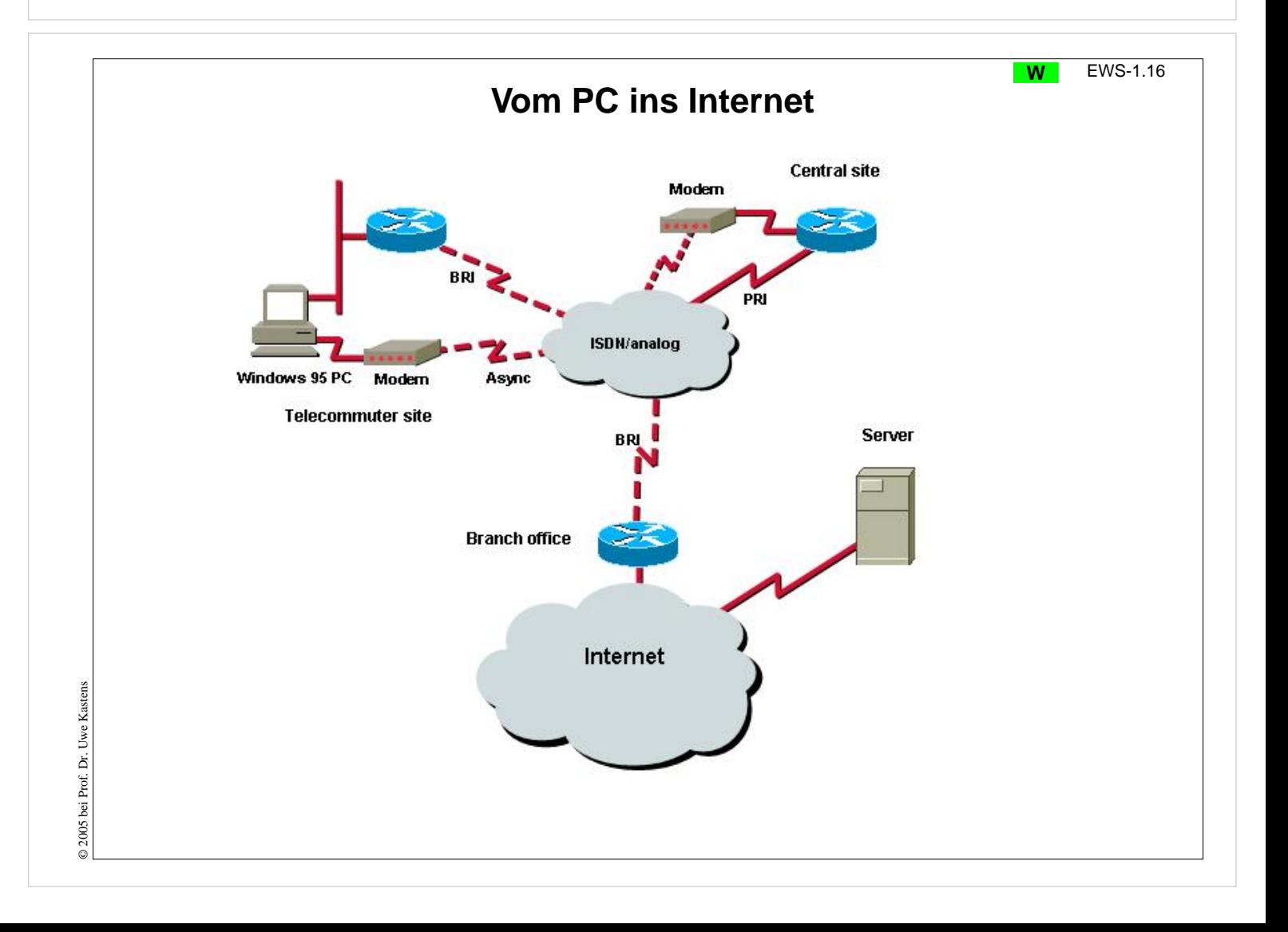

2005 bei Prof. Dr. Uwe Kastens © 2005 bei Prof. Dr. Uwe Kastens

**W** EWS-1.15

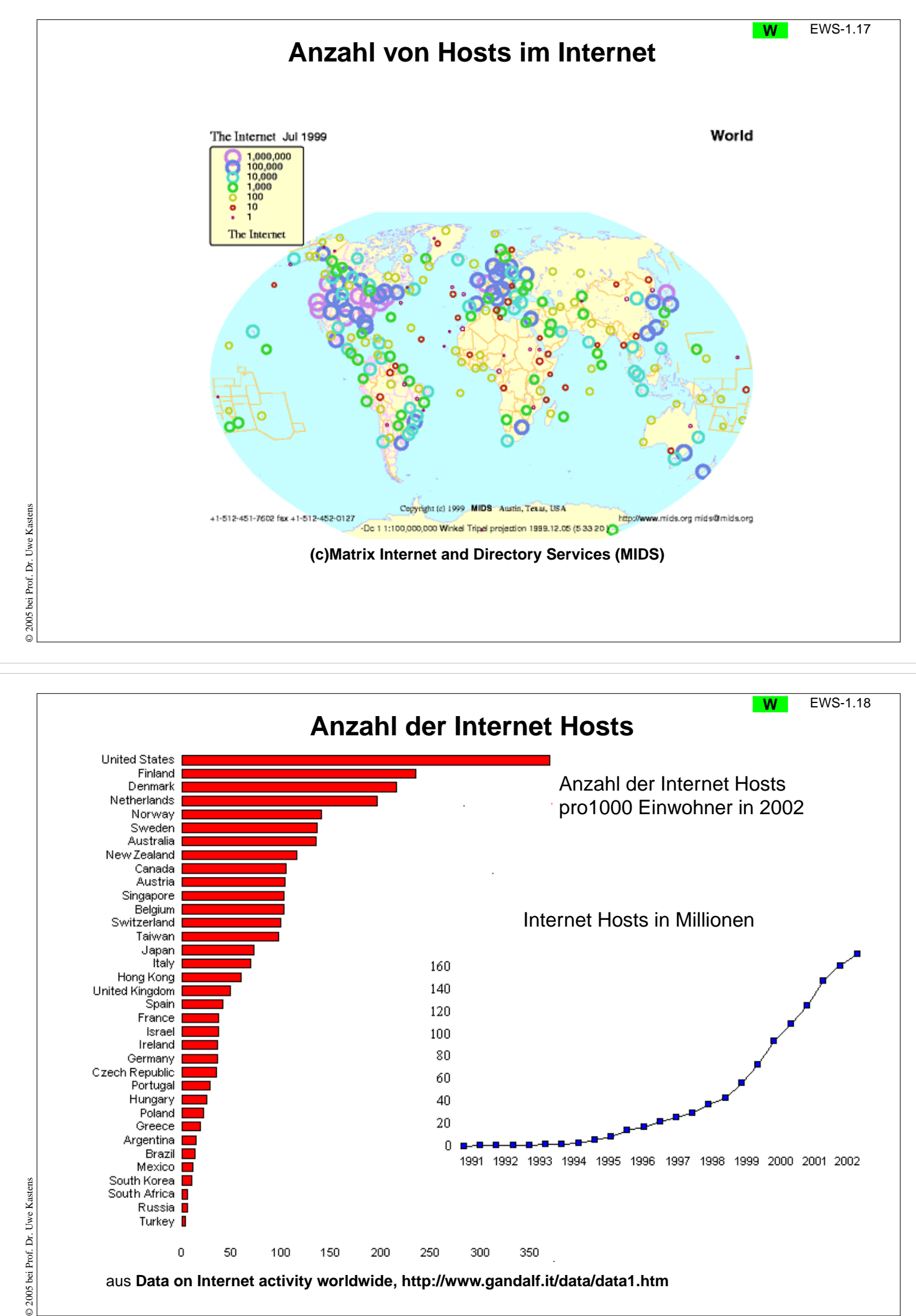

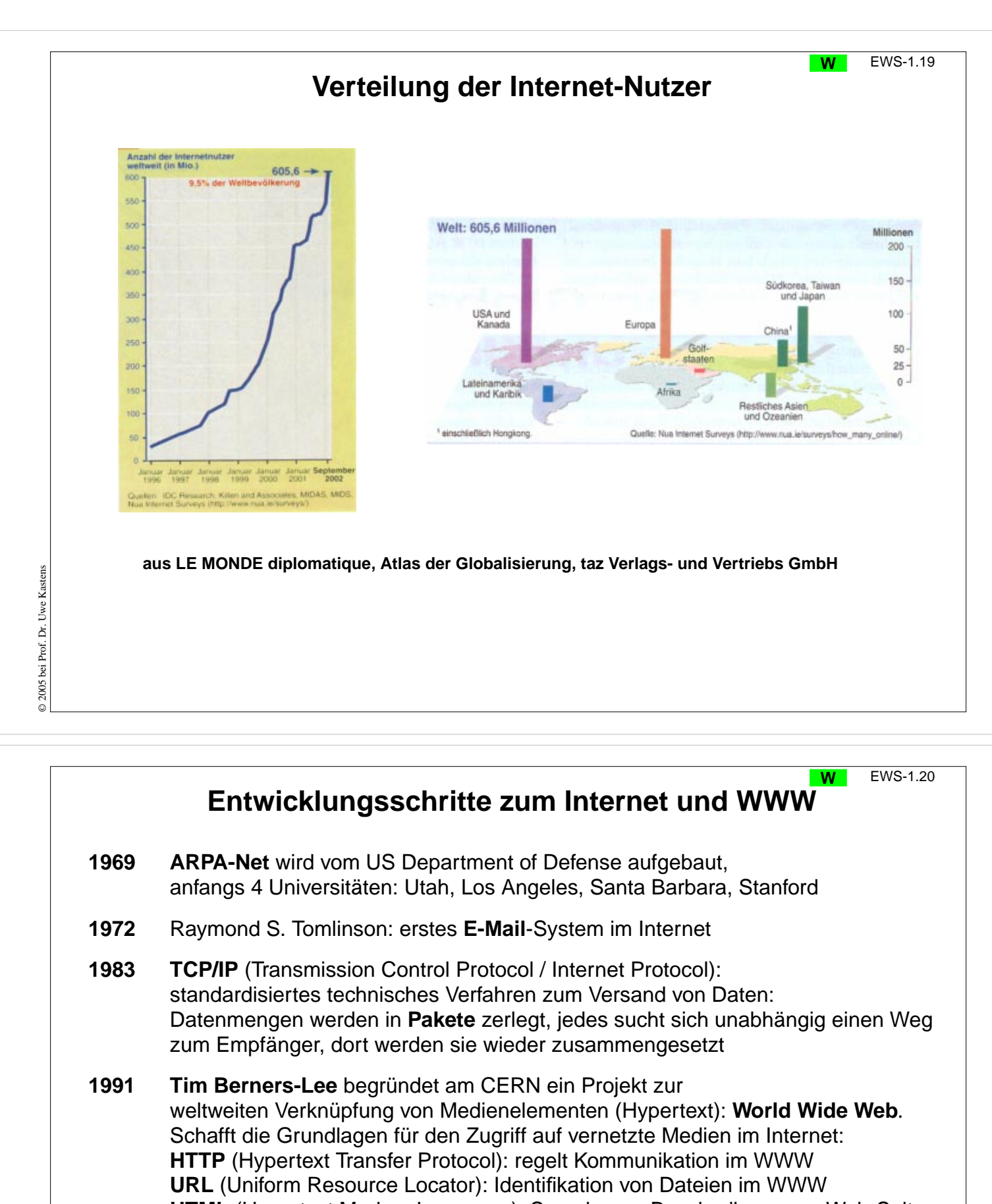

- **HTML** (Hypertext Markup Language): Sprache zur Beschreibung von Web-Seiten
- **1992** Marc Andreessen entwickelt Mosaic, den ersten **Internet Browser** mit grafischer Benutzungsoberfläche, später hat er Netscape mitgegründet

### **1994** World Wide Web Consortium (**W3C**) am MIT von Tim Berners-Lee gegründet; koordiniert die Weiterentwicklung technischer Standards zum WWW

© 2005 bei Prof. Dr. Uwe Kastens © 2005 bei Prof. Dr. Uwe Kastens

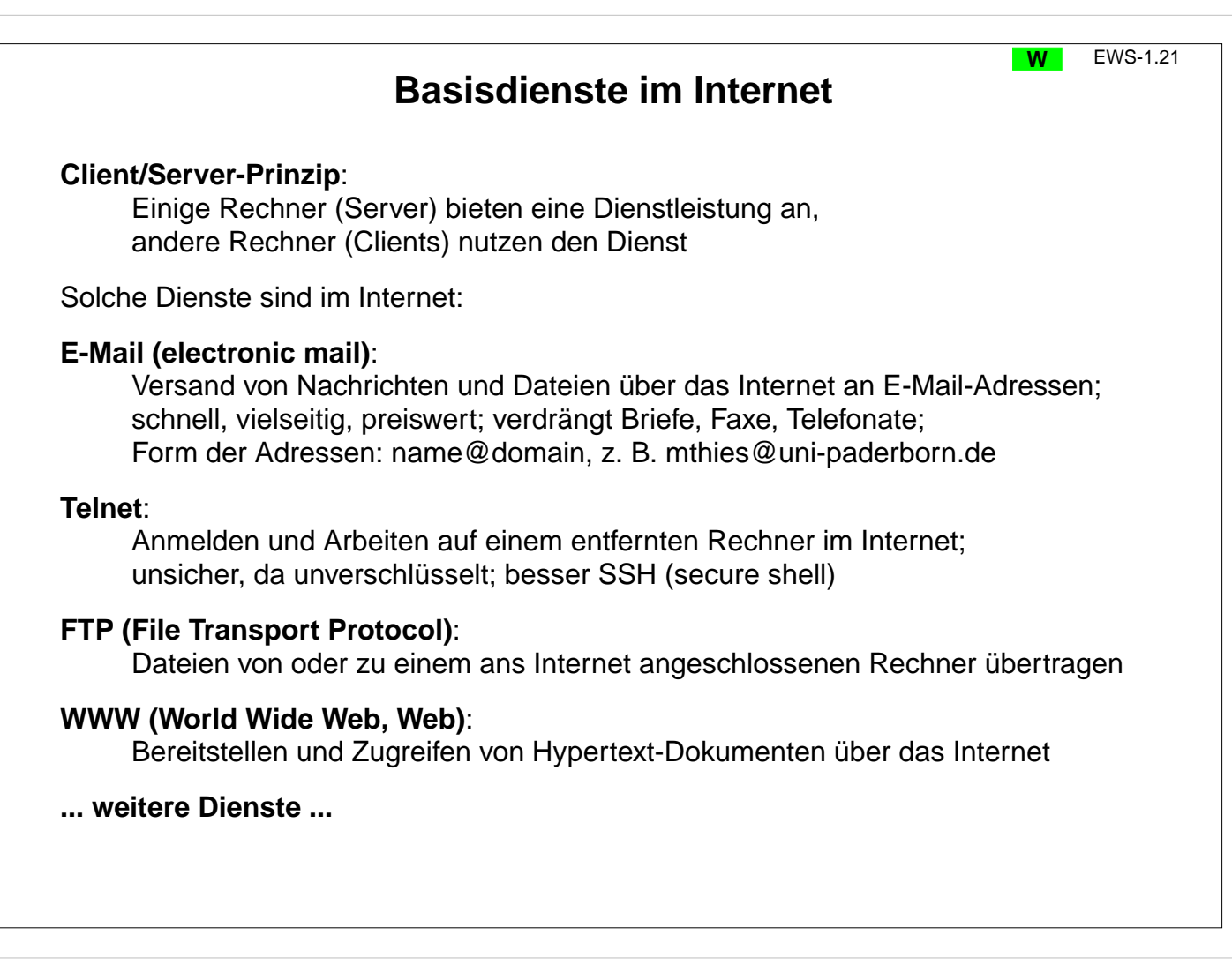

# **Software-Werkzeuge für das Internet**

**SERVICE** 

#### **Internet-Browser**:

Integriertes Software-Werkzeug zur Benutzung des Internet:

- **•** Anzeigen von Web-Seiten,
- **•** Navigieren zu Web-Seiten,
- **•** Ausführen von Programmen, die auf Web-Seiten stehen
- **•** E-Mails schreiben, senden, empfangen, ablegen

aks alternes al Sucher al Dictorates al Zetunges al K ىل UNIVERSITÄT PADERBORN Prof. Dr. Uwe Kastens Ferschung rift:<br>Prof. Dr. Uwe Kastere Diplomarbuit n paderborn.de<br>Mo. 11:00 - 12:00 Uhr. Do. 18:00 - 17:00 Uh Lehrveranstaltungen im WS 2004/2005 Forschungs- und Entwicklungsschwerpunkte

3 图 [Almp/Japka

**W** EWS-1.22

 $-$  2.5 acch  $\rightarrow$   $\overline{m}$ 

**•** ...

© 2006 bei Prof. Dr. Uwe Kastens

© 2006 bei Prof. Dr. Uwe Kastens

Mosaic historischer Browser

Netscape früher Browser für alle Plattformen (seit 1994) Mozilla, Firefox offene Weiterentwicklungen von Netscape 6 Internet Explorer Browser für Microsoft Windows

### **Web-Server** (HTTP-Daemon-Server):

Software, die auf einem an das Internet angeschlossenen Rechner läuft und Anfragen von anderen Rechnern (Clients) bedient,

z. B. Apache, FoxServ, Microsoft IIS und PWS

© 2006 bei Prof. Dr. Uwe Kastens D 2006 bei Prof. Dr. Uwe

Kastens

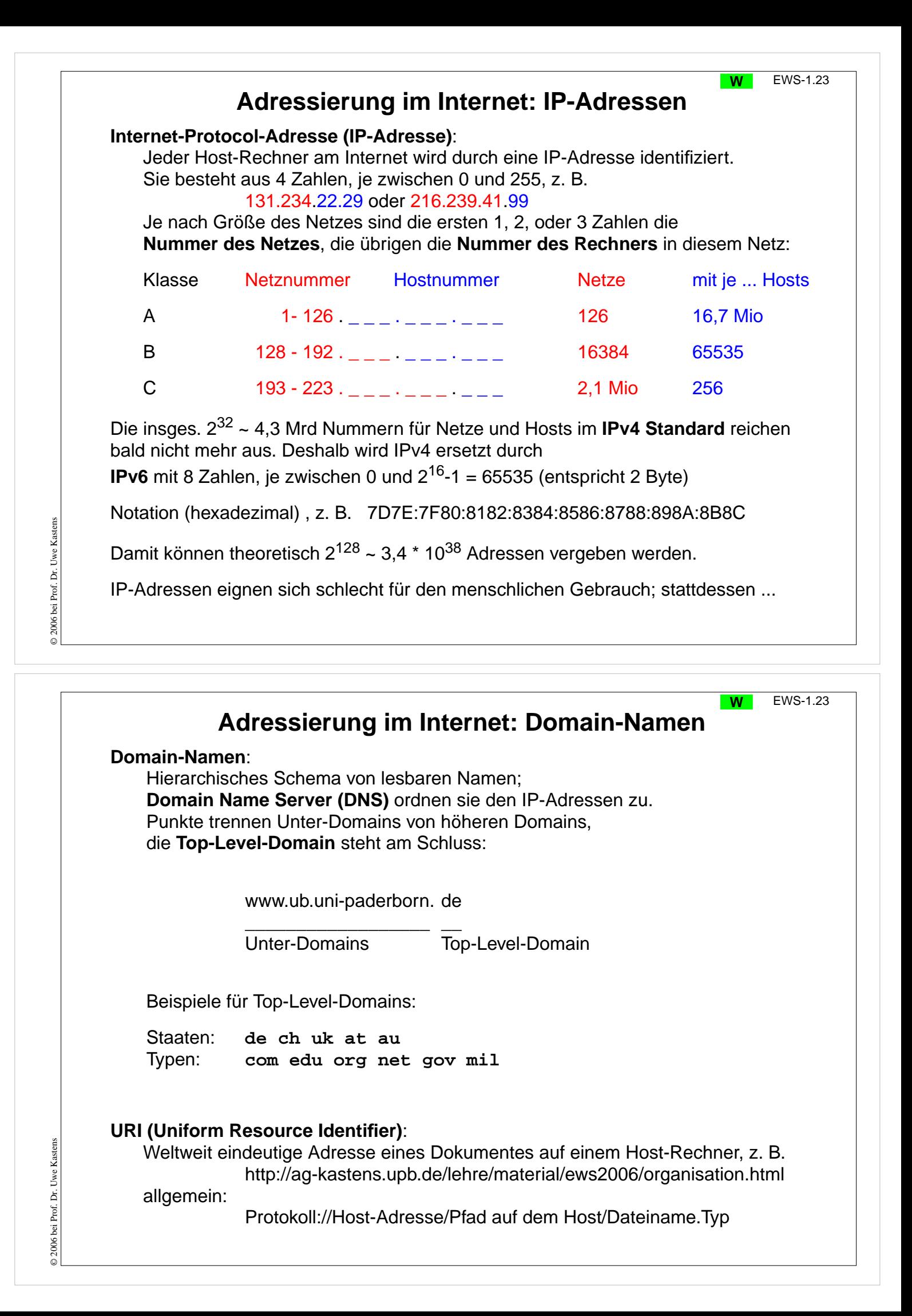